## Li 450000-03-02

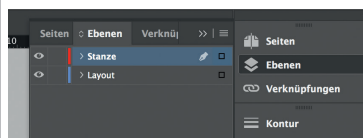

Lege zwei Ebenen mit InDesign an (Stanze und Layout): *› In Ebene "Stanze" legst du unsere Druckvorlage* 

 *(Ebene ausblenden, sobald du das Druck-PDF erstellst)*

*› In Ebene "Layout" erstellst du dein Design*

## Vorderseite

*301 mm 297 mm*

297 mm

**SPRINTS.dex** 

Datenformat *Endformat plus 2 mm Beschnitt umlaufend (entfällt bei der Weiterverarbeitung)*

Offenes Endformat *Format geschnitten und gestanzt*

Sicherheitsabstand *Offenes Endformat plus 3 mm Sicherheitsabstand nach innen (links: statt 3 mm / 20 mm)*

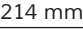

*210 mm*

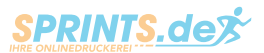

## Rückseite

Datenformat *Endformat plus 2 mm Beschnitt umlaufend (entfällt bei der Weiterverarbeitung)*

Offenes Endformat *Format geschnitten und gestanzt*

## Sicherheitsabstand

*Offenes Endformat plus 3 mm Sicherheitsabstand nach innen (rechts: statt 3 mm / 20 mm)*

*301 mm 297 mm*

*214 mm*

*210 mm*